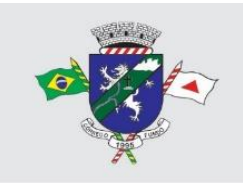

MUNICÍPIO DE CÓRREGO FUNDO CNPJ: 01.614.862/0001-77 | Telefax: (37) 3322-9144 Rua: Joaquim Gonçalves da Fonseca, 493 - Mizael Bernardes CEP: 35.568-000 | Córrego Fundo - Minas Gerais

## **ROTEIRO PARA ELABORAÇÃO DA PROPOSTA DIGITAL**

**Referência: Tomada de Preço nº 004/2023 Processo nº 078/2023**

Nos termos do item 6.2.2 do edital **é necessário a apresentação de proposta em formato digital** em qualquer mídia removível, para tanto será disponibilizado aos licitantes interessados, gratuitamente, aplicativo executável para geração da proposta digital nesta Tomada de Preços.

Para geração da proposta digital, todos os licitantes devem fazer o download do arquivo executável para instalação do programa no link indicado abaixo, baixar arquivo ".sic" disponibilizado no site do Município de Córrego Fundo/MG, seguir o passo a passo gerando a proposta digital e a enviando dentro do envelope de proposta.

Para elaboração da proposta digital **deve** se seguir o seguinte roteiro, obrigatoriamente:

**1.** Criar uma **pasta específica** na área de trabalho;

**2.** Acessar o link do processo licitatório do qual deseja participar e[m https://corregofundo.mg.gov.br/category/licitacao-](https://corregofundo.mg.gov.br/category/licitacao-2023/)[2023/](https://corregofundo.mg.gov.br/category/licitacao-2023/) e baixar o arquivo "PL\_xxxxxx\_yyyy.sic" ("x" corresponde ao número do processo licitatório e "y" corresponde ao ano);

**3.** Encaminhar o arquivo baixado no site da prefeitura à pasta criada na área de trabalho;

Baixar o arquivo "registra proposta para envio ao fornecedor" no site **[http://restrito.memory.com.br/upload/central\\_download/WSICRegistraPropostasParaEnviarAosFornecedores\\_18](http://restrito.memory.com.br/upload/central_download/WSICRegistraPropostasParaEnviarAosFornecedores_18052012_1113.exe) [052012\\_1113.exe](http://restrito.memory.com.br/upload/central_download/WSICRegistraPropostasParaEnviarAosFornecedores_18052012_1113.exe)** e encaminhar à pasta criada na área de trabalho;

**4.** Os arquivos estarão compactados no arquivo "registra proposta para envio ao fornecedor" baixado – clicar com o botão direito do mouse e extrair os arquivos dentro da pasta;

- **5.** Executar o arquivo "WSICRegistraPropostas";
- **6.** No campo "finalidade" escolher a opção "Processo Licitatório";
- **7.** Preencher os campos de CNPJ e razão social;
- **8.** Clicar em "confirmar" e em seguida "abrir processo";
- **9.** Na janela "abrir" selecione o arquivo "PL xxxxxx yyyy.sic" e clique em "abrir";
- **10.** O sistema carregará os itens do processo licitatório para preenchimento da proposta digital;
- **11.** Ao final clicar em "encerrar";
- **12.** Será gerado um arquivo com o nome "PL\_xxxxxx\_yyyy\_CNPJ.sic" (com o CNPJ da licitante indicado no nome);
- **13.** Gravar o arquivo (único) na mídia removível (pen drive, cd ou DVD) e colocar no envelope de proposta de preços;
- **14.** O arquivo gerado e o arquivo "PL\_xxxxxx\_yyyy.sic" **não podem** ser renomeados;

## **Observações:**

- **1.** A proposta digital é necessária nesta Tomada de Preços;
- **2.** Qualquer alteração no roteiro e forma de elaboração da proposta digital, a invalidará;
- **3.** A proposta digital gravada na mídia removível **deve conter um único arquivo**;
- **4.** O arquivo gerado **não pode** ser renomeado;

**5.** É possível fazer a impressão da proposta digital, no entanto, a mesma não contém todos os requisitos exigidos no edital. Fica a critério da licitante apresentar esta ou outra completa elaborada pela licitante. Se optar pela entrega da proposta impressa diretamente do sistema de proposta digital a mesma deve ser complementada de acordo com o solicitado no edital sob pena de desclassificação;

**Dúvidas acerca da elaboração da proposta digital poderão ser sanadas pelo telefone (37) 3322-9144 ou pelo email: [pregoescorregofundo@gmail.com.](mailto:pregoescorregofundo@gmail.com)**

Estamos à disposição para esclarecimentos de quaisquer dúvidas adicionais.

TAMIRIS EDUARDA DE CASTRO:11945332646 Assinado de forma digital por TAMIRIS EDUARDA DE CASTRO:11945332646 Dados: 2023.08.03 11:45:22 -03'00'

**Tamiris Eduarda de Castro Presidente da CPC**